# **START'AIR SAFE RICM**

William BOBO & Corentin RICOU

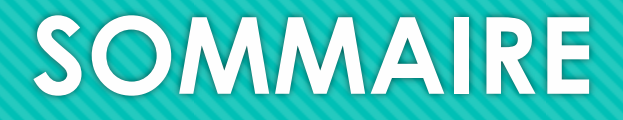

- O INTRODUCTION
- O CONCEPTION
- O REALISATION
- O GESTION DU PROJET
- O PERSPECTIVES D'EVOLUTION
- O CONCLUSION

### **INTRODUCTION**

O START'AIR

O SYNDROME D'ASPERGER

LE PROJET « SAFE »

#### **START'AIR**

 Un association dédiée aux services pour les personnes handicapés et à la découverte sportive.

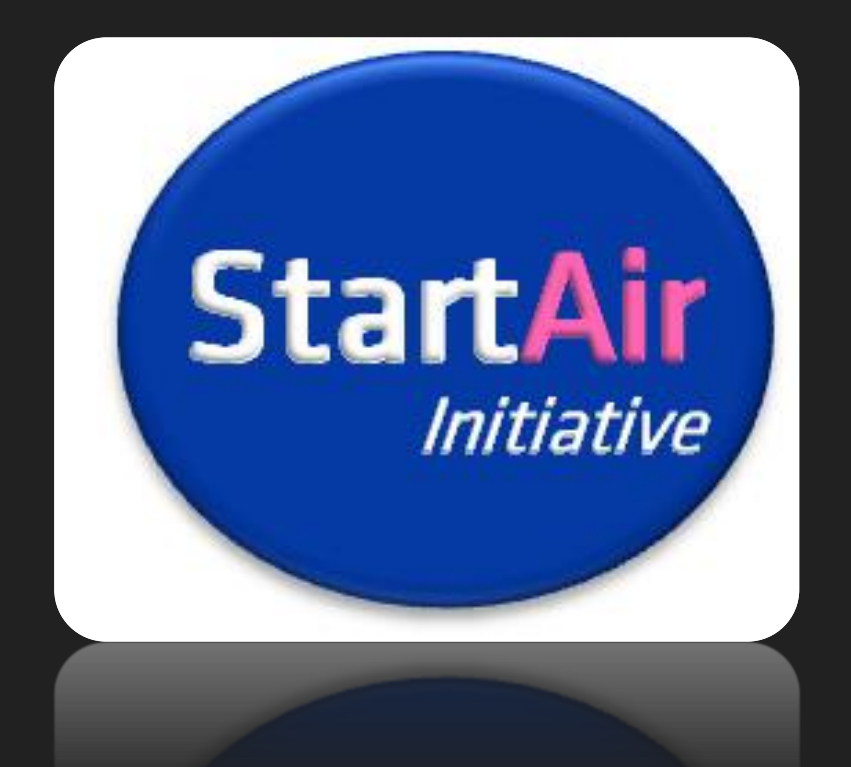

- Faire découvrir les pratiques aéronautiques
- Venir en aide au personnes atteintes d'un trouble du spectre autistique
- Organisateur d'évènements pour la vulgarisation des handicaps

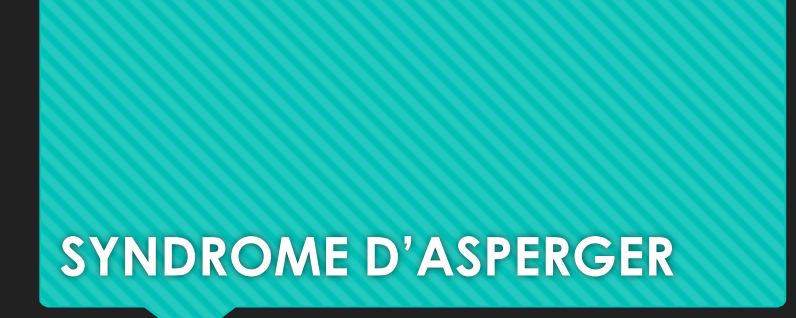

**SYNDROME D'ASPERGER CONSECTE COMME « trouble du spectre autistique »** 

SPECTRE AUTISTISTIQUE:

- Autisme infantile
- Syndrome d'asperger
- Autisme atypique
- Un forme d'autisme où le malade a des intérêts restreints
- Caractérisé par des difficultés dans les interactions sociales
- Possède des facultés hors norme pour certains domaines

## **LE PROJET « SAFE »**

A l'initiative de l'association Start'Air

◆ Utiliser Microsoft Flight Simulator X

❖ Pourvoir afficher les vues sur plusieurs écrans

◆ Intégrer notre simulateur dans une cabine d'ULM

◆ Proposer une alternative OPEN-Source à un logiciel d'affichage multi-écrans payant

### **CONCEPTION**

O ARCHITECTURE GENERALE

O ARCHITECTURE LOGICIEL

#### **ARCHITECTURE GENERALE**

- $\checkmark$  Nombre de machine indéfini
- $\checkmark$  Sous forme de Server / Client
- Utilisable sur un réseau local
- Un ensemble d'addon pour Microsoft Flight Simulator X

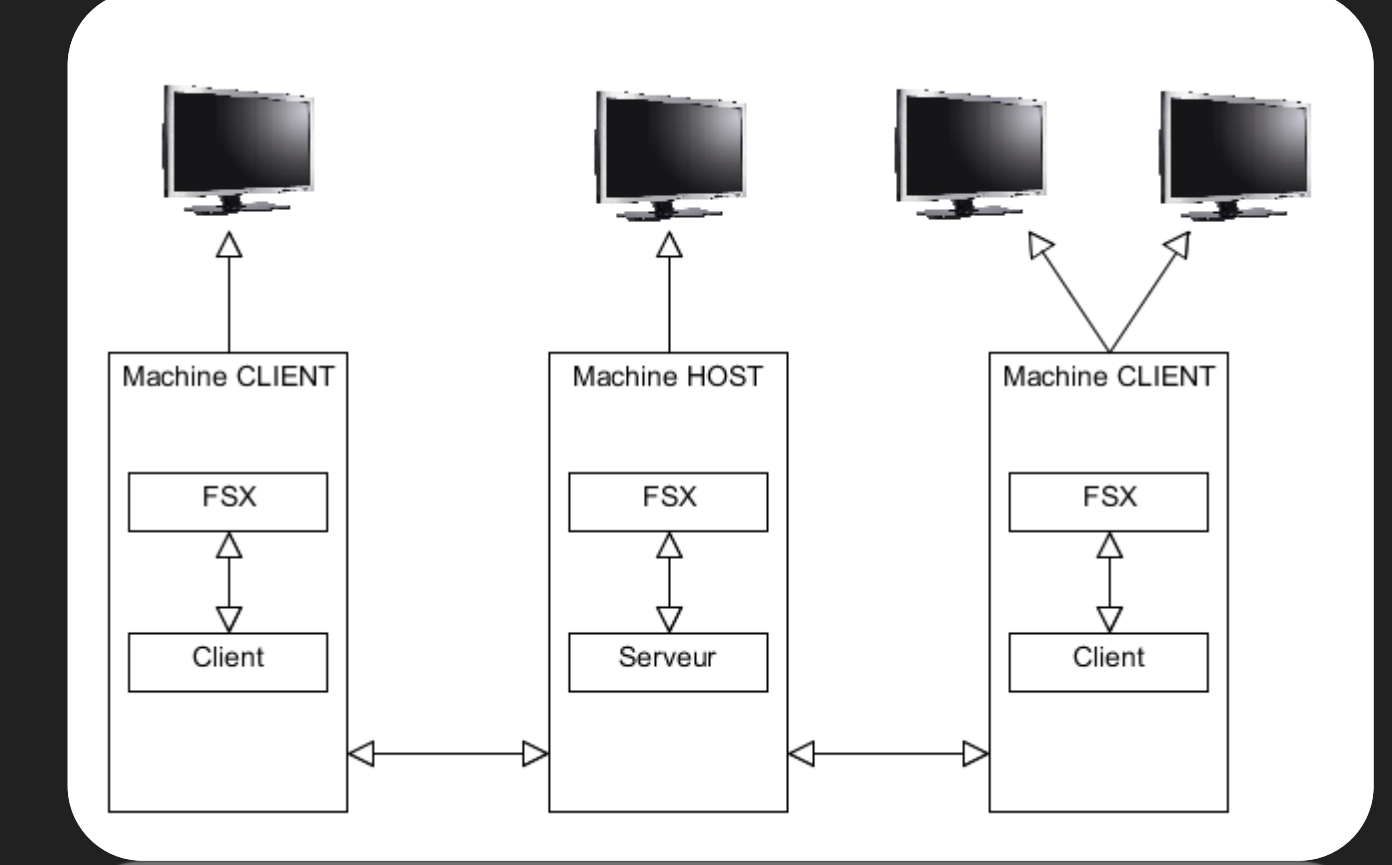

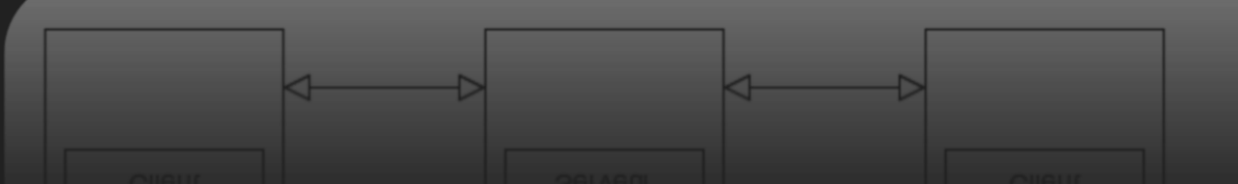

#### **ARCHITECTURE LOGICIEL**

- ◆ Deux applications distinctes un client et un Server
- Les classes UDPReceiver / Sender gèrent notre couche de transfert UDP
- SimConnection simplifie le traitement des données du simulateur

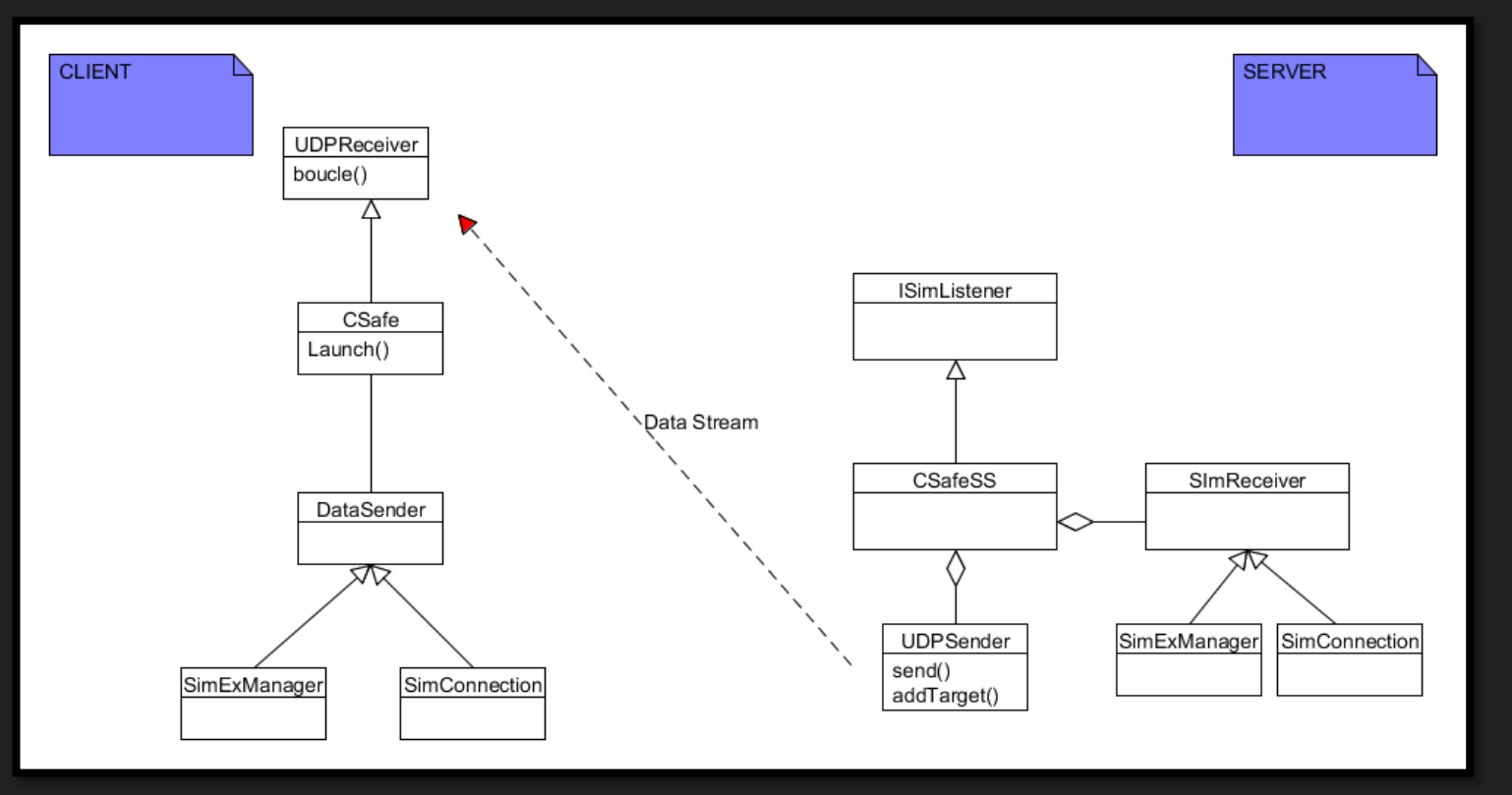

### **REALISATION**

#### ❖ RECUPERATION DES DONNEES DE VOLS

- $\div$  TRANSFERT SERVER  $\rightarrow$  CLIENT
- ❖ AFFECTATION DES DONNEES
- **❖ CAMERA TOOL**

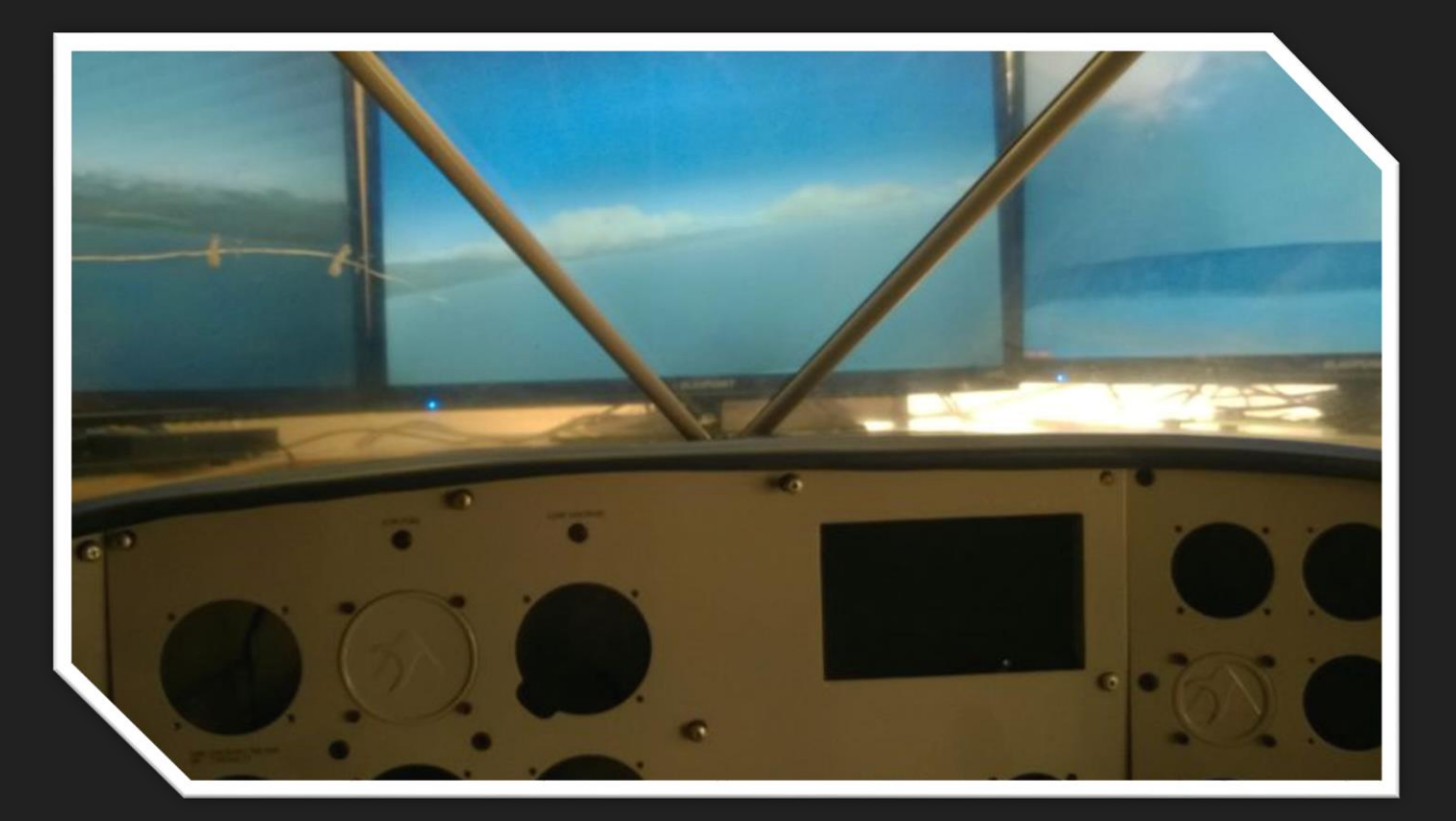

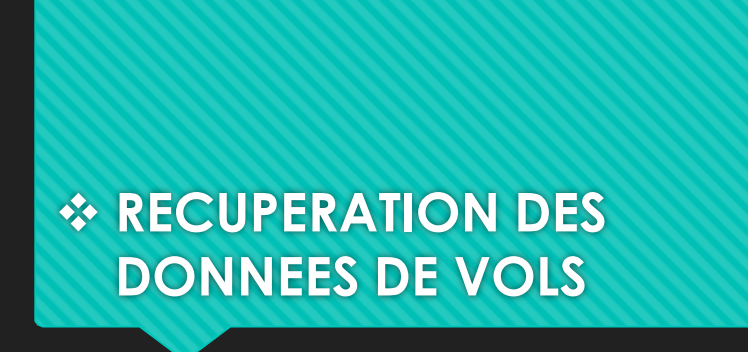

- Définition du type de données que l'on souhaite recevoir
- O Inscription à la données pour une certaine frequence

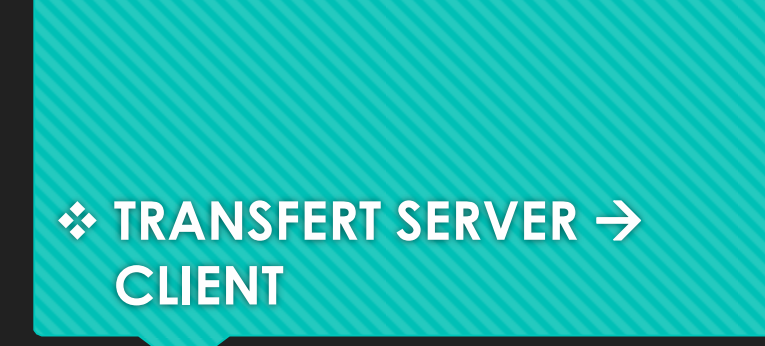

**CLIENT Le server connaît les clients via un fichier de** configuration

- > Une première version sans couche UDP
- On reçoit du simulateur les données comme expliqué précédemment

 $\triangleright$  Qui utilisait TCP

 On envoi à la volé à tous les client connus via notre couche UDP

 Envoyait les données par lot et causait une « téléportation »

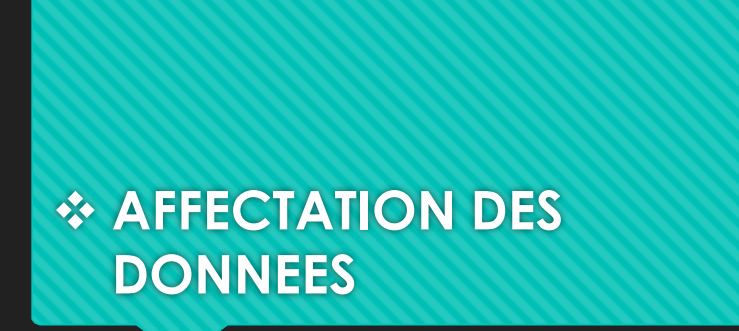

**DONNEES O** On reçoit les données via le UDPReceiver

- Une fois la donnée dans le buffer de réception on communique avec le simulateur local avec **SimConnect**
- La couche UDP n'est pas nécessaire car SImConnect en local ne fait pas le lot lors de l'envoi

#### **CAMERA TOOL**

- O Un fichier de configuration pour la position initiale de la caméra
- La gestion des touche pour le déplacement de la caméra
- Permet de gérer dynamiquement l'angle de vue lors d'un vol

### **GESTION DU PROJET**

Métriques:

o 1096 lignes de code

o 24 paquet /sec par client

O Recherche et prototypage

Réalisation du logiciel

Rédaction de la documentation utilisateur et développeur

### **PERSPECTIVES D'EVOLUTION**

O Oculus Rift

**O** Google Glass

O Son stéréo dans la cabine

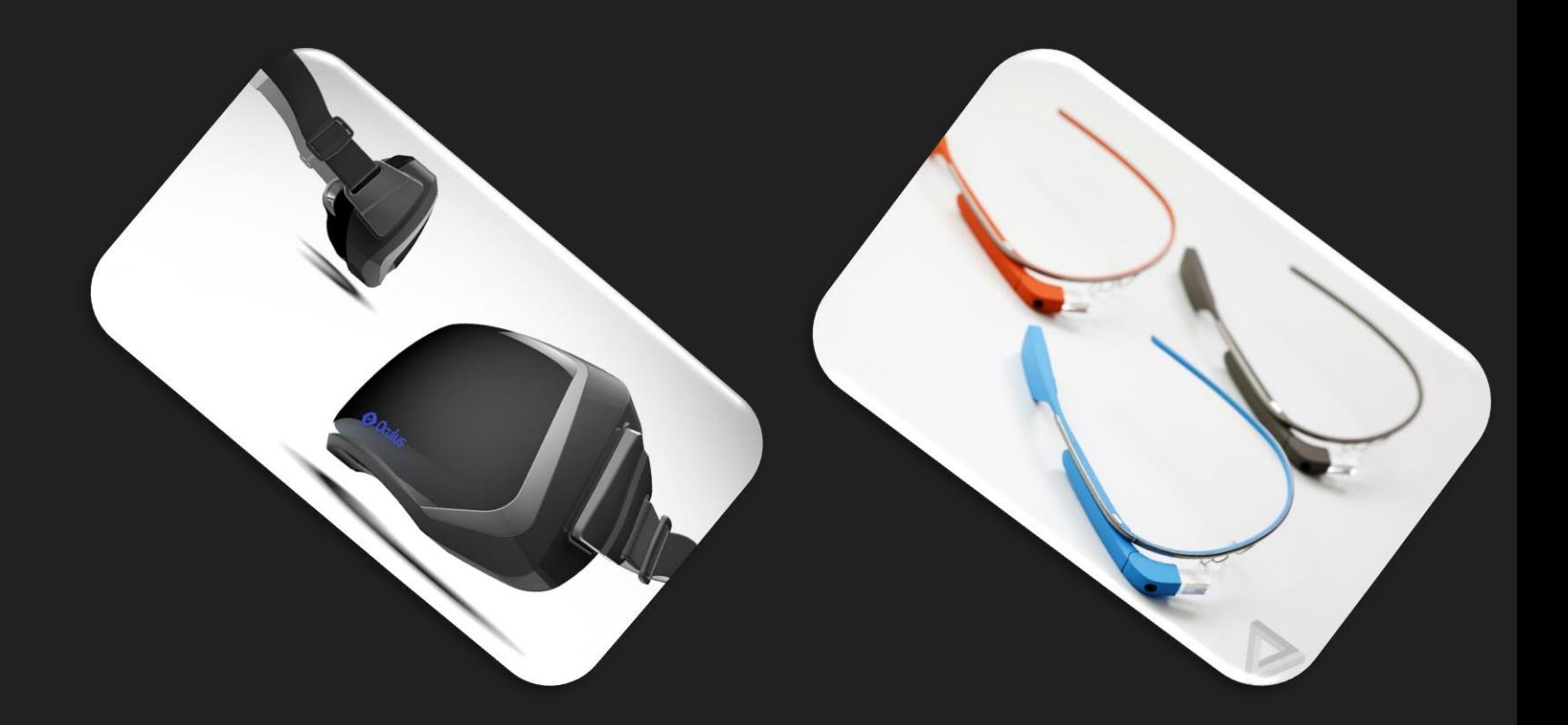

#### OCULUS RIFT

- ← Rendre l'expérience plus réaliste
- $\checkmark$  Pouvoir plus facilement observer les réactions des malades
- $\checkmark$  Peut provoquer des réactions inattendues

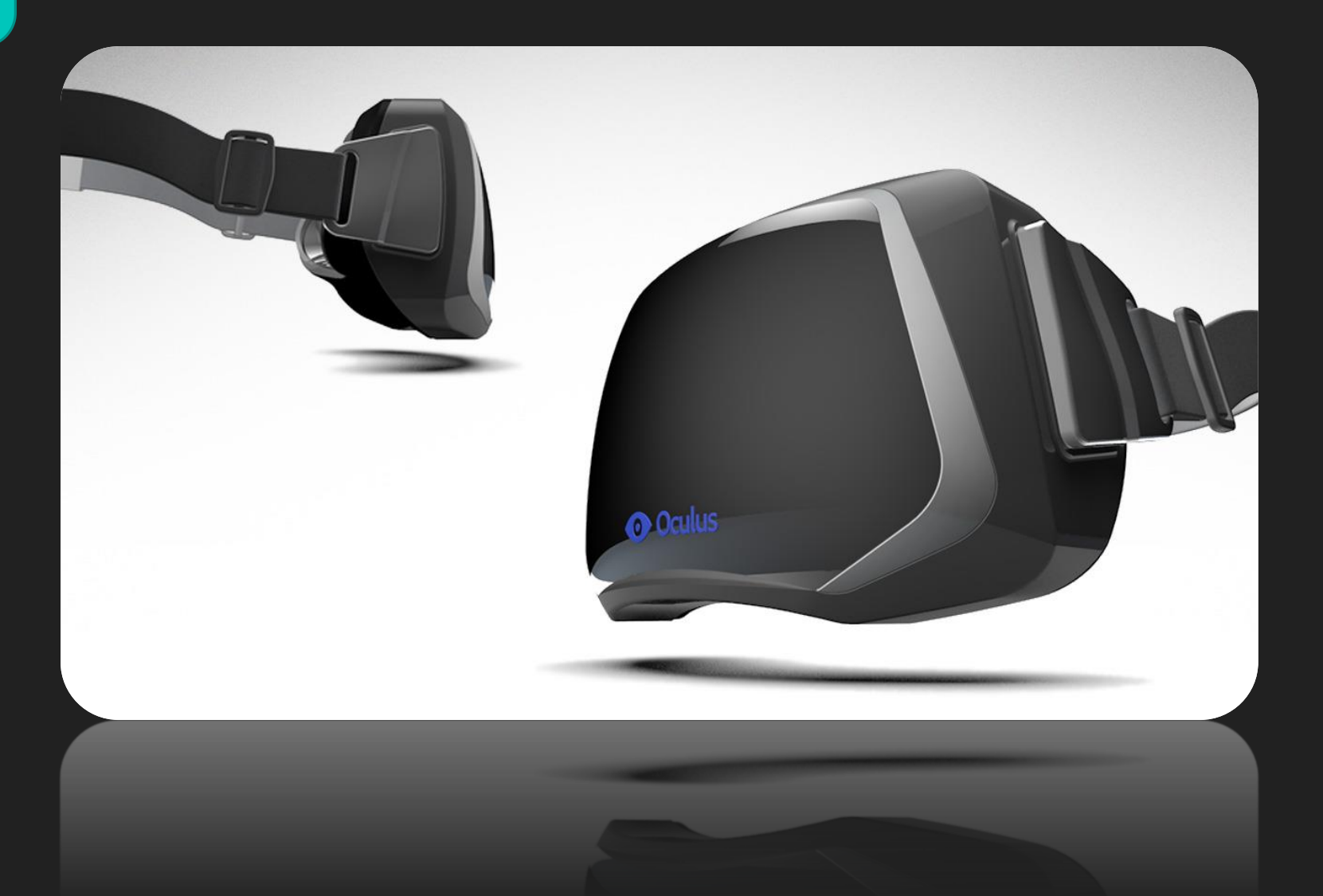

#### GOOGLE GLASS

#### $\checkmark$  Tracking visuel plus facile

- Rendre l'expérience plus insolite
- Ajouter des éléments de vol en réalité augmentée

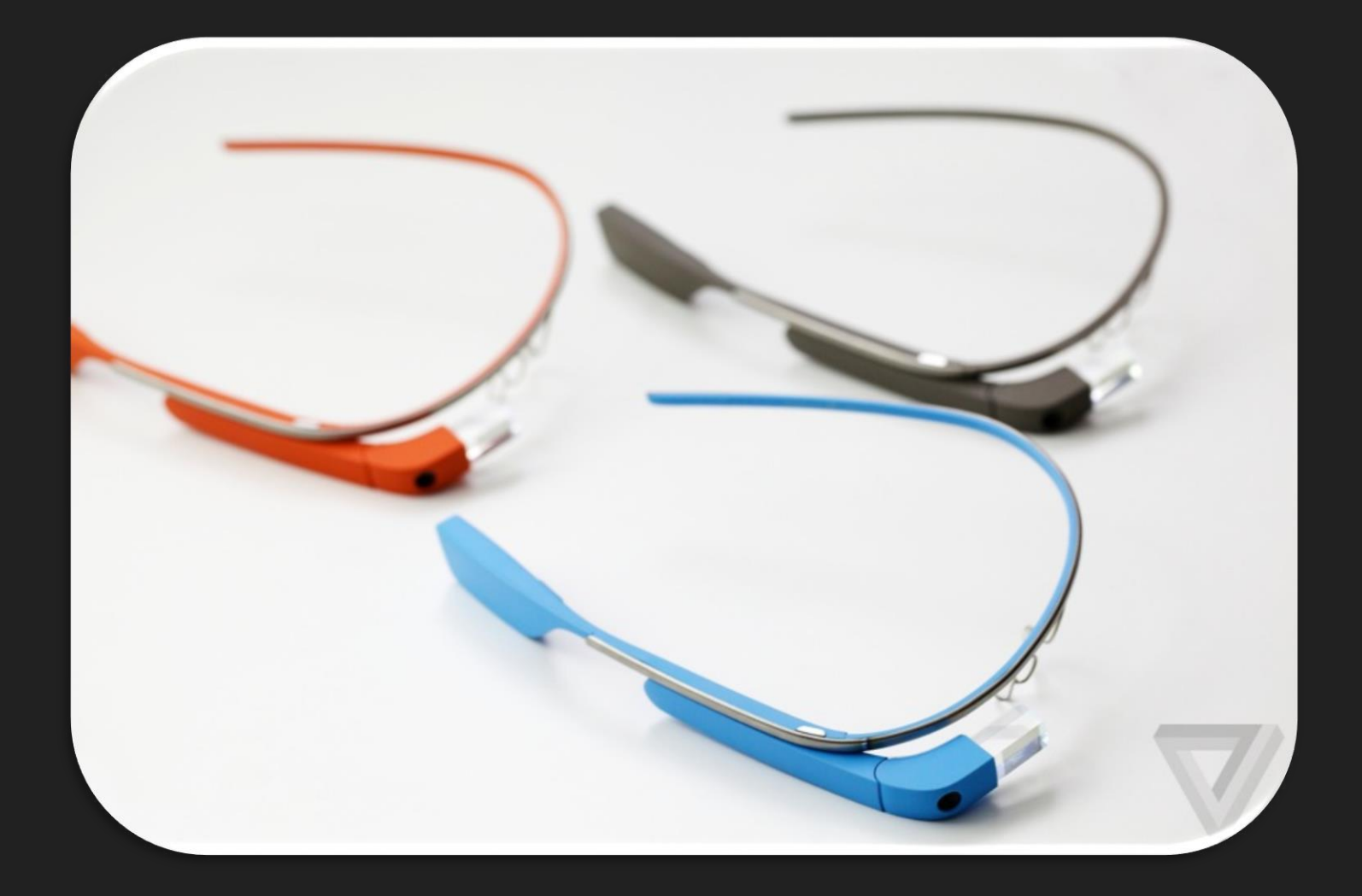

### **CONCLUSION**

O Projet intéressant

O Très valorisant

La découverte l'un nouvel IDE: Visual Studio

# **MERCI DE VOTRE ATTENTION !**

# **DEMONSTRATION**